# cubus

## Visual Information Design

### Presentation of Tables in Reports

by Michael Mühlena

February 2017, No. 2

In the first edition of our series "Visual Information Design – How to Create Meaningful Reports" we dealt with the meaningful use of pie charts. In the present and second publication we shall highlight the presentation of tables and deal with the following issues:

- When is the use of tables meaningful and useful?
- What do you need to pay attention to when using tables?
- How is the information in a table well structured?

The table is the oldest form of presentation of structured information.

The table is the oldest of all forms of presentation of structured information. Tables and reading them are common knowledge. The reason for this is that we were familiarised with them at school and also

come across them in everyday working life. Tables are helpful when the information is displayed in a structured form and the readers grasp the desired information quickly and correctly.

With this whitepaper we would like to help you to create good tables and show you what steps need to be considered. Here we concentrate on tables in reports.

#### When is the use of tables sensible and useful?

In times of Industry 4.0 and Big Data graphical display formats seem to be more common than tabular formats. This has its place as visualised information is more rapidly recorded by the eye. However, the table can be drawn on as an alternative form of presentation. It can even display precise information in some cases.

But where and when are tables used? If you consider classical monthly reports, quarterly reports or annual financial statements, in each of these documents you will find tables that present the information in a structured form. In addition, texts are often added as an explanation. In a table are the exact values for the individual cross-over points of the row and column. For the use of tables this means: tables are meaningful if the individual figures are to be viewed and displayed accurately.

Tables are recommended when the values are to be displayed individually and/or accurately.

#### What do you need to pay attention to when using tables?

Too many rows and columns make a table confusing.

After we have now found out when it is helpful to use a table, we would like to show you what you need to pay attention to in this form of presentation.

In general care must be taken that there are not too many lines and columns. So that the exact value continues to be easy to read, we recommend using a small number of columns (maximum 7, preferably 5) and rows (maximum 15, preferably 10). However, this depends on what content the table is to give. If for example a P&L under the IFRS Standard Accounting Practice or the German Commercial Code is required, 10 rows are not enough.

Together with the number of rows and columns, it is important to design the table to be readable. Let us look at an example of a presentation in table form in which we present the figures for the individual months (columns) for various products (rows). In addition, the total amount of the products is recorded in the bottom row.

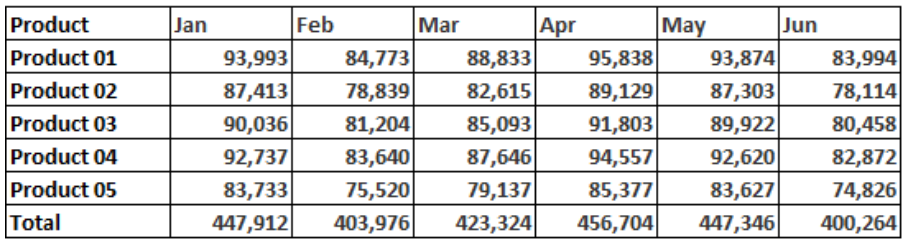

Fig. 1: Presentation in table form of individual monthly values for various products – poor readability.

Because of the highlighted figures and the broad black frame in Figure 1, it is difficult to read the individual values of one row or column smoothly. The eye "flits" from data cell to data cell. At this point it is advisable to avoid highlighting as the use of bold face does not add anything and the frame gives the effect of "hard" lines.

As made clear in Figure 2, the readability is increased because the frame lines are drawn with grey instead of black. To make it more easily comprehensible, only the headings and total sums may be highlighted.

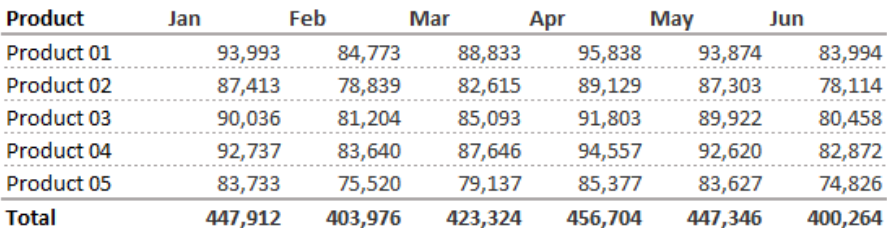

Fig.2: Presentation in table form of individual monthly figures for various products – improved readability.

As with every form of presentation, it is also true for tables that unnecessary formatting should be avoided.

By means of the example of Figure 2 it can be seen that the column heading is aligned left, the numerical data however aligned right. For even better readability this should be adjusted.

#### Adding a title helps you to grasp the content.

In addition, for the display of tables, as also for any other presentation, it helps if there is a table title so the reader can assign the information. Below you can see in Figure 3 an example that has been created with the points given above.

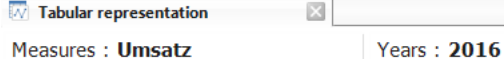

Sales in € of all products in the first halfyear 2016 on monthly level

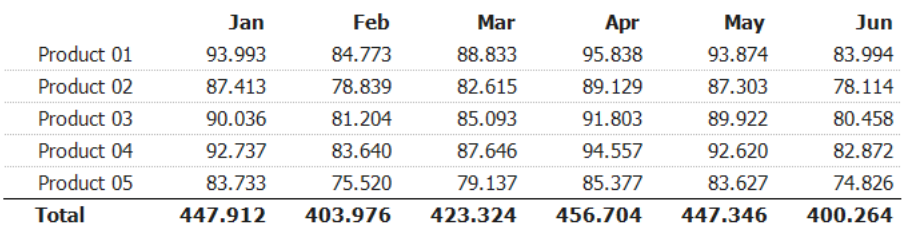

Fig. 3: Presentation in table form of individual monthly values for various products – good readability.

We would like to give you the following rule of thumb as assistance: A table is completed when the essential information is easy to grasp.

In-cell graphics help to display context in tables. Colours must be used with care.

So-called in-cell graphics are seen with increasing frequency. As the name implies, in-cell graphics are graphics in a cell of the table representing a historical development. This is mostly used when Target/Actual comparisons are viewed on an annual basis and simultaneously the development of the Actual values displayed with them. In-cell graphics help you to get more context into the table.

In the following example, alongside the recommendations already addressed, you will see further tips for presentation in table form. A good presentation includes both standard abbreviations, symbols and indents such as with a P&L. Colour marking is to be used when the reader can derive a recommended course of action.

 $\sqrt{N}$  Tabular representatio with cell...  $\mathbbmss{N}$ Measures : Gross turnover **TS: Year 2016** 

**Monatsbericht Umsatz** 

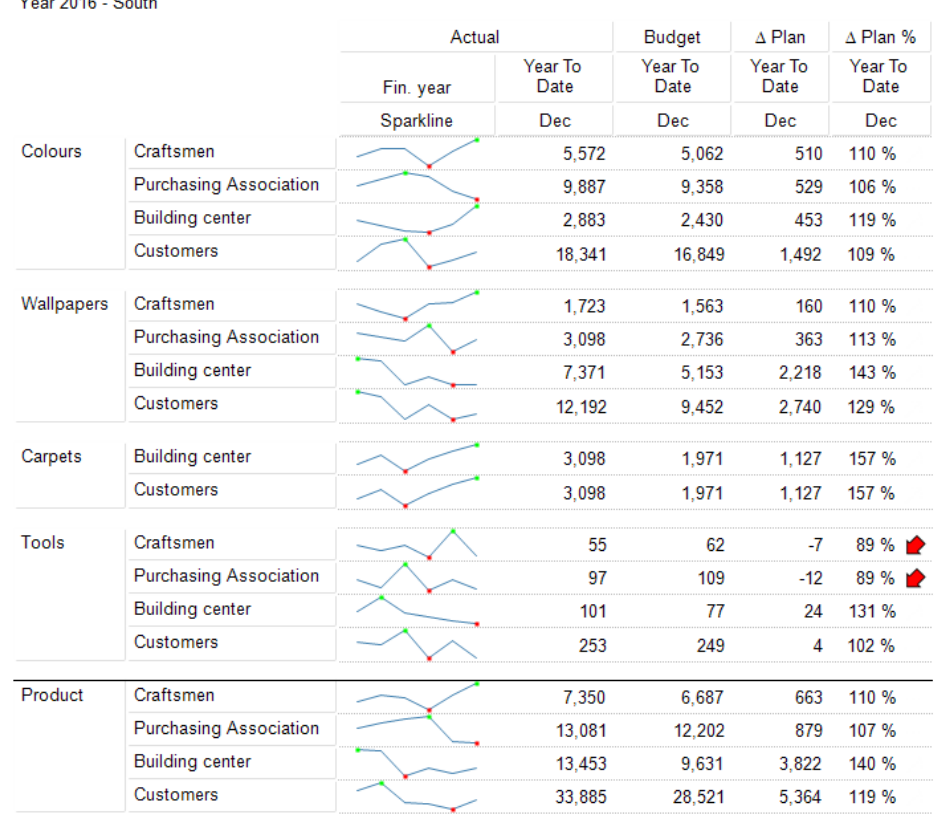

Fig. 4: Presentation in table form with in-cell graphics and colour indication for recommended course of action – here implemented with cubus EV Analytics.

#### Conclusion

In times of Big Data and Industry 4.0, tables continue to have their place and should be used when the exact and individual values are necessary. It is advisable to keep the number of columns and rows low but this must depend on the content. In general you should be careful with formatting and options that offer you various tools. A table is successful when the essential information is easy to grasp. Apart from that, for rapid comprehension of the content, use a table title and use standard abbreviations and symbols.

You can find further helpful tips for representing information better in our Visual Information Design series.

#### Contact

If you have questions, feel free to contact: Michael Mühlena, Business Development michael.muehlena@cubus.eu Phone: +49 (0) 7032-945163

cubus AG Bahnhofstraße 29 71083 Herrenberg (Germany) Tel +49 7032 9451-0 Fax +49 7032 9451-30 info@cubus.eu www.cubus.eu